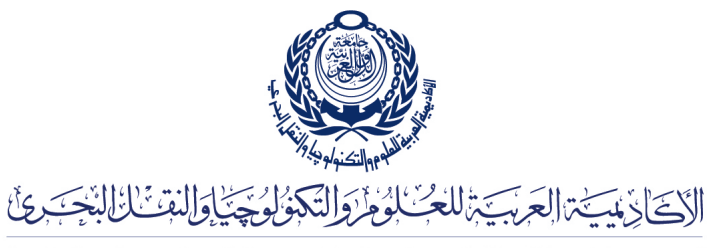

Arab Academy for Science, Technology & Maritime Transport

COLLEGE OF ENGINEERING AND TECHNOLOGY DEPARTMENT OF COMPUTER ENGINEERING

Lecturer: Prof. Dr. Mohamed Abou El-Nasr Teaching Assistant(s): Eng. Mohamed A. Aslan

> Lab<sub>3</sub> Stream Sockets (Multiple Clients)

## Multi-threaded Stream Sockets

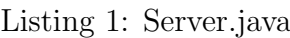

```
\begin{array}{c|c} 1 & \text{import java.net.*;} \\ 2 & \text{import java.io.*:} \end{array}import java.io.*;
 3
 \frac{4}{5} public class Server {
           public static void main (String[] args)\begin{array}{c|c}\n6 & \text{int port} = 8000; \\
7 & \text{try}\n\end{array}try {
 8 ServerSocket server = new ServerSocket (port);
\begin{array}{c|c}\n 9 \\
 10\n \end{array} while (true) {<br>Socket c
                             Socket client = server . accept () ;
11 MyThread thread = new MyThread (client);<br>
12 thread start ();
                       three . start () ;
13 }
14 } c a t c h ( Exception ex ) {
15 System . out . println (ex);<br>16 }
16 }
17 }
18 | }
\frac{19}{20}20 class MyThread extends Thread {<br>21 Socket client;
           Socket client;
\begin{array}{c} 22 \\ 23 \end{array} MyThread (Socket c) {<br>client = c:
                 client = c;
2425 public void run (){<br>26 metAddress in
                 InetAddress inet = client .getInetAddress();
27 System . out . println ("Client hostname: " + inet . getHostName ());
28 \begin{array}{|l|} \hline \text{System.out.println}(\text{"Client IP: " + int.getHostAddress()}); \hline \end{array}29 t r y {
30 DataInputStream in = new DataInputStream (client .getInputStream ());<br>31 DataOutputStream out = new DataOutputStream (client .getOutputStream
31 DataOutputStream out = new DataOutputStream (client .getOutputStream ());<br>32 out writeUTF ("Message from the server") :
                       out . writeUTF ("Message from the server");
33 System . out . println (in . readUTF ( ) );<br>34 \begin{cases} \text{Such (IDException ex)} \{ \end{cases}\{ \text{catch}(\text{IOException ex}) \}
```
## Assignment 1

38 }

- 1. Write a code for the time server, the time server should wait for a client, then once connected the server sends the current date and time to the client. (Hint: make use of the java.util.Calendar class)
- 2. Write a client/server chat program, using the stream sockets, and make use of the java GUI classes through the javax package.